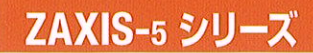

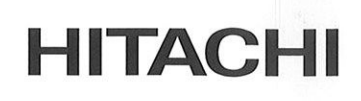

j.

**Reliable solutions** 

# ショートリーチ仕様機

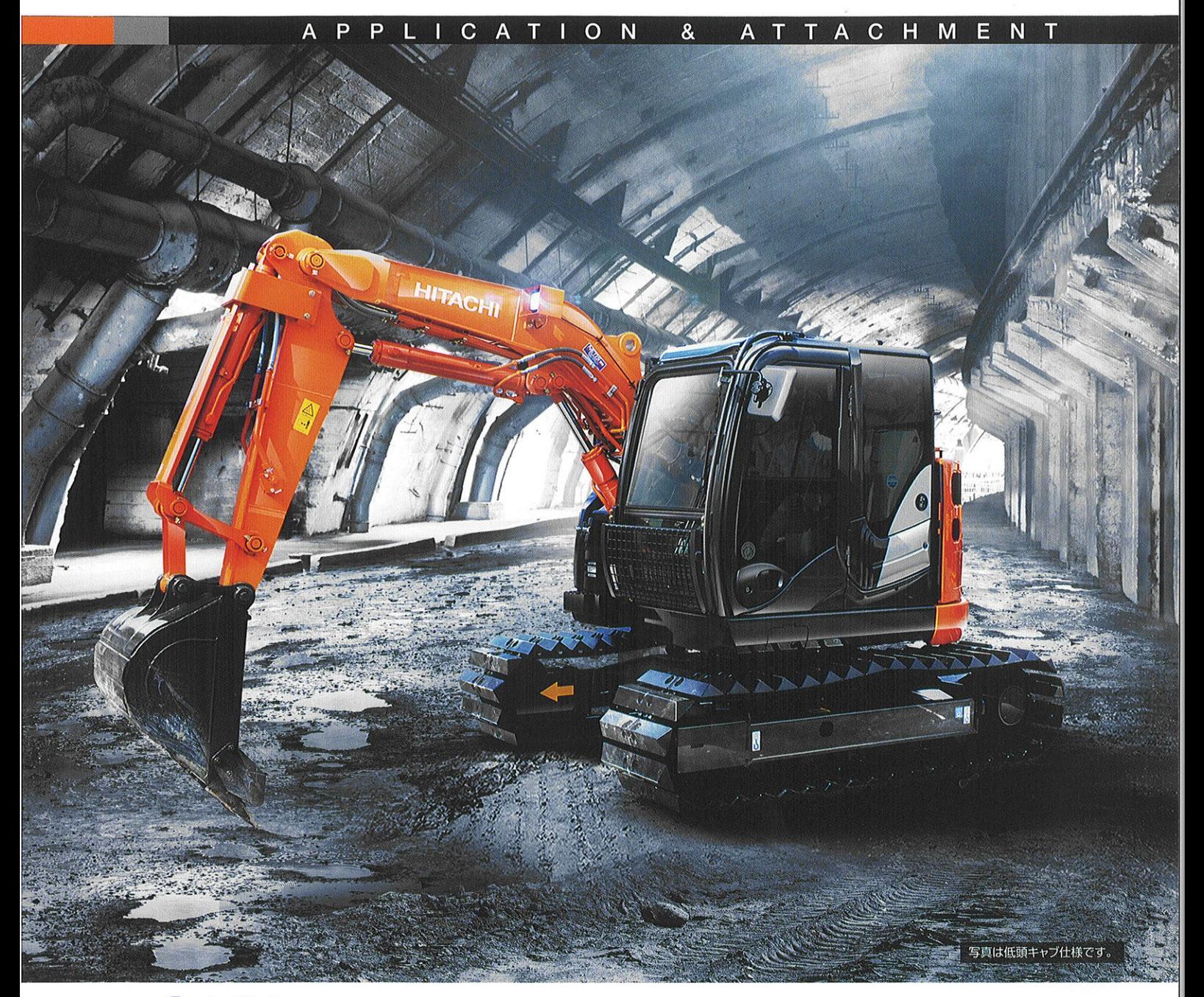

ZA/IS75us

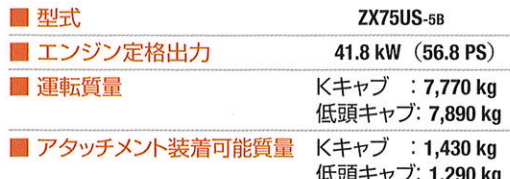

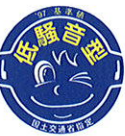

国土交通省 低騷音型建設機械 指定機

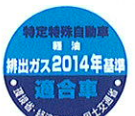

特定特殊自動車<br>排出ガス2014年基準 適合車

## ML クレーン仕様機を低頭キャブに新設定

法律で定める構造と安全装置を装備し、JCA 規格 (日本クレーン協会)に 合致した小型移動式クローラクレーンです。

#### 最大つり上げ能力:1.7 t (作業半径3.0 m 以下)

#### ■ ワンタッチ式格納フック

ワンタッチで、フックの固定と取外しが できる便利な格納構造です。

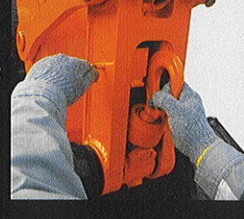

#### 過負荷警報装置 (マルチモニタ)

実荷重·定格荷重·作業半径·作業高さを 同時表示できます。

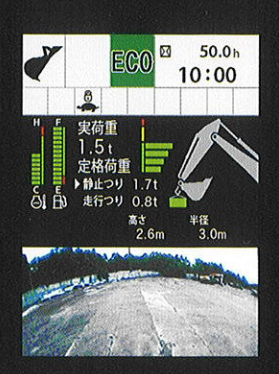

#### 走行つり対応

JCA 規格に合致した走行つり時定格荷重を設定しました。 走行操作を行うと自動的に「走行つり時定格荷重」に 切り替わります。

#### 定格荷重曲線

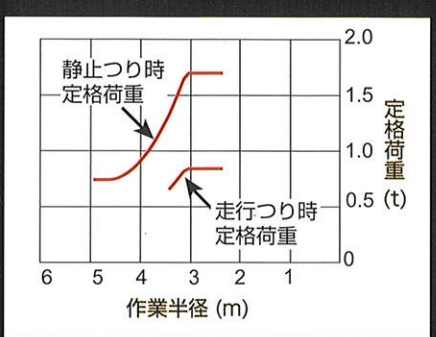

仕様

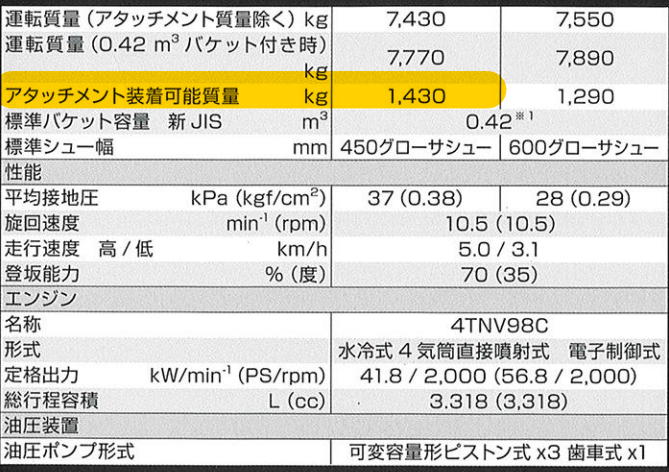

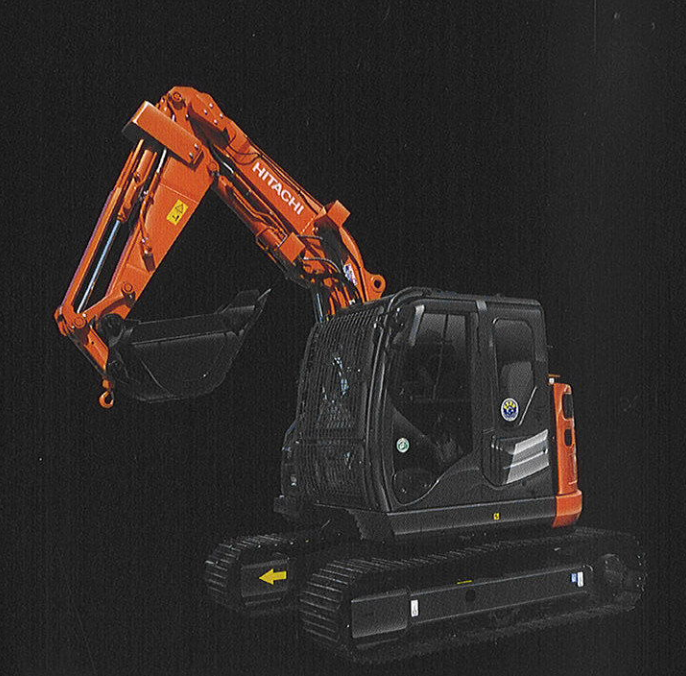

#### 運転資格

クレーン作業には運転資格「小型移動式クレーン運転技能講習」の修了が必要です。<br>また、玉掛け作業は「玉掛け技能講習」の修了が必要です。

### 作業範囲図 (つり作業時)

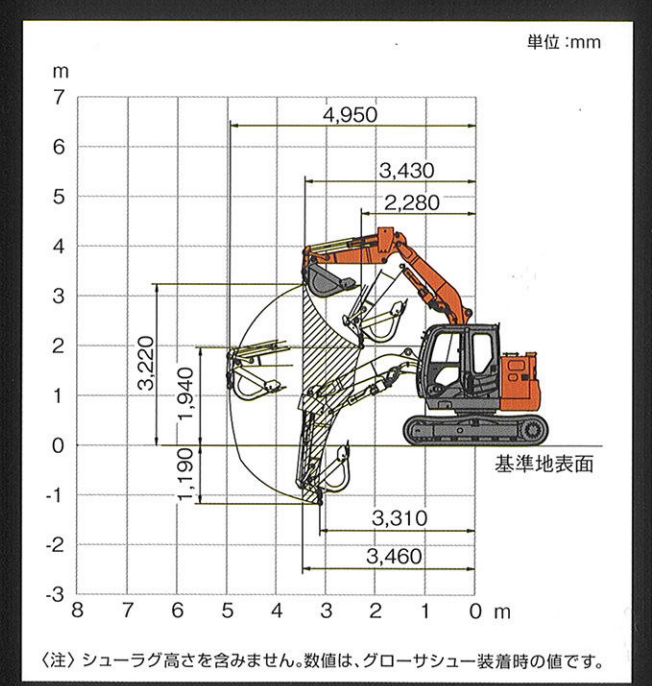

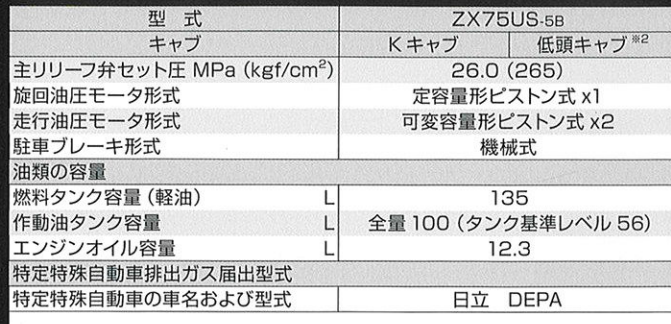

〈注〉·単位は国際単位系 (SI) による単位表示です。() 内は、従来の単位表示を参考値と

・単位は国際単位を15リ による単位表示です。( - ) 内は、従来の単位表示を参考値と、して併記したものです。<br>※2 :飛掘削軟弱土質掘削・積込み)専用です。<br>※2 :低頭キャブは労働安全俯生規則の ^ヘッドガード構造規格\* に適合していないため、<br>※2 :低頭キャブは労働安全俯生規則の ^ヘッドガード構造規格\* に適合していないため、<br>どこに有キャブはグリートガラなどの落下により、労働者に危険が生じる場所では使用で<br>さません。本機を